## Demande de subvention :

## **Liaison internet non ADSL**

**DEMANDEUR:** 

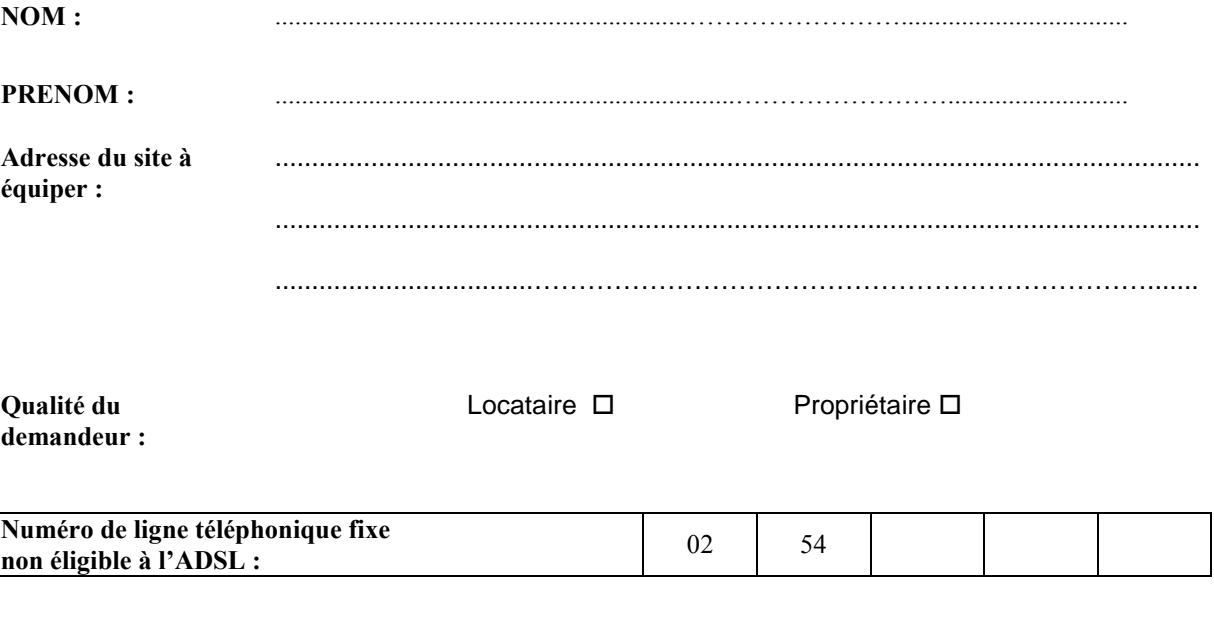

## **ENGAGEMENT du DEMANDEUR :**

déclare solliciter du Conseil Général une subvention pour une installation d'une connexion Internet bidirectionnelle sur un site non éligible à l'ADSL.

Si celle-ci m'est accordée, je m'engage à ne pas renouveler cette demande pour le présent site et à laisser le matériel attaché au présent site en cas de déménagement ou de vente.

Fait à Choisissez votre commune

**Imprimer** 

Signature du demandeur

Signature du propriétaire, si celui-ci n'est pas le demandeur